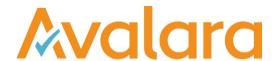

# VAT Reporting v20.1.2

# Release Note

Avalara may have patents, patent applications, trademarks, copyrights, or other intellectual property rights governing the subject matter in this document. Except as expressly provided in any written license agreement from Avalara, the furnishing of this document does not give you any license to these patents, patent applications, trademarks, copyrights, or other intellectual property.

© 2015 Avalara, Inc. All rights reserved.

Avalara, AvaTax, AvaTax Calc, AvaTax Returns, AvaTax Certs, AvaTax Local, AvaLocal, AvaTax POS, AvaPOS, AvaRates, TrustFile, BPObridge, Laserbridge+, Sales TaxII, Sales TaxPC, SalestaxPC+, StatetaxII, and StatetaxPC are either registered trademarks or trademarks of Avalara, Inc. in the United States or other countries.

All other trademarks are property of their respective owners.

## Overview

This release is a patch release of the VAT Reporting application for the month of January 2020, which predominately consists of mandatory changes as defined by Tax Offices for 2020.

| Ref     | Description                                                                                                    |
|---------|----------------------------------------------------------------------------------------------------|
| VR-6763 | DOM/TOM - Mappings - We have updated combination Id's 1 and 2 as follows with a Start date 1 January 2015 based on the communication with the French Tax Office:  Combination ID 1: Tax base box 01 and 10, VAT amount box 10 This affects the following Transaction ID's: ID 644 Supply - installation_good - transport_from_outside_EU - standard_rate - trade_good ID 646 Supply - domestic - standard_rate - service ID 806 Supply - domestic - standard_rate - service ID 806 Supply - domestic - standard_rate - capital_good ID 812 Supply - domestic - standard_rate - capital_good - immovable_property ID 818 Supply - domestic - standard_rate - service - self_supply - use_of_good ID 812 Supply - domestic - standard_rate - service - self_supply - use_of_good ID 1122 Withdrawal_VAT_warehouse - upon_supply - standard_rate ID 1138 Supply - margin_scheme - standard_rate This affects the following Generic codes: ' <country>SLSD  <country>SLSD  <country>SLSD  <country>SLSI Combination ID 2: Tax base box 01 and 11, VAT amount box 11 This affects the following Tranaction ID's: ID 640 Supply - installation_good - transport_from_outside_EU - reduced_rate - trade_good ID 836 Supply - domestic - reduced_rate - self_supply - service - use_of_good ID 866 Supply - domestic - reduced_rate - self_supply - service - use_of_good ID 1124 Withdrawal_VAT_warehouse - upon_supply - reduced_rate ID 1140 Supply - margin_scheme - reduced_rate  '<country>SLRC  <country>SLRD  A re-set-up and re-delivery in this case is necessary.</country></country></country></country></country></country> |
| VR-7364 | FR – VAT return 3310-CA3G-SD - PDF - We have now implemented retrospectively the VAT Group VAT return that was in force from 1 February 2019 to 30 September 2019.                                                                                                    |
| VR-7597 | LU - EC Listing - e-file - We have updated the EC Listing corresponding transactions made in 2020 (excluding call off stock).                                                                                                    |

|                      | Description                                                                                                    |
|----------------------|----------------------------------------------------------------------------------------------------|
| Ref                  | Description                                                                                                    |
| VR-7664              | FI - VAT Return - PDF (FI, SE, EN) - 2020 - We have added the VAT Return corresponding to 2020.                                                                                                    |
| VR-7669 &<br>VR-7668 | SI - VAT Return - PDF (EN,SI) - 2020 - We have updated the new VAT Return corresponding to transactions made in 2020.                                                                                                    |
| VR-7671 &<br>VR-7675 | EE - EC listing Form VD - PDF (EE,EN) - 2020 - We have updated the EC Listing corresponding transactions made in 2020 (excluding call of stock).                                                                                                    |
| VR-7679              | LV - Intrastat Forms (1A, 1B, 2A, 2B) - PDF - We have updated the Intrastat forms according to the latest guidelines in force.                                                                                                    |
| VR-7682              | ESGC - VAT Return Modelo 417 (ES,EN) - PDF - 2020 - We have added the Modelo 417 corresponding to 2020.                                                                                                    |
| VR-7683              | ESGC - VAT Return Modelo 418 (ES,EN) - PDF - 2020 - We have added the Modelo 418 for VAT Groups corresponding to 2020.                                                                                                    |
| VR-7684              | ESGC - VAT Return Modelo 420 (ES,EN) - PDF - 2020 - We have added the Modelo 420 corresponding to 2020.                                                                                                    |
| VR-7704              | LV - Intrastat Forms (1A, 1B, 2A, 2B) - e-file - We have updated the Intrastat forms according to the latest guidelines in force.                                                                                                    |
| VR-7715 &<br>VR-7717 | HR - EC Listing (Form ZP) (HR,EN) - PDF - 2020 - We have updated the EC Listing corresponding transactions made in 2020 (excluding call of stock).                                                                                                    |
| VR-7728              | DK - Intrastat - The threshold for declaring arrivals and dispatches has been updated to the new values per guidelines in force.                                                                                                    |
| VR-7739              | Reporting Combinations - We have fixed an issue, introduced in 19.10, where supplementary VAT codes were not being created automatically. Going forward if a supplementary VAT Code is required it will be created at the point of setting up the VAT Code. If you have added any VAT Codes after this release was installed, we would recommend that they are re-added so that the supplementary VAT Codes are added correctly also. |

| Ref     | Description                                                                                                    |
|---------|----------------------------------------------------------------------------------------------------|
| VR-7786 | SK - EC Listing (SVDPH) - e-file - We have updated the EC Listing corresponding transactions made in 2020 (excluding call off stock).                                                                                                    |
| VR-7854 | Countries On Hold - The following countries have been released for 2020: ES - Spain including regions (ESVZ, ESGP, ESNV, ESLV, ESGC) FI - Finland GB - United Kingdom LU - Luxembourg SK - Slovak Republic SI - Slovenia This is in addition to the countries already released in 19.11.1, 19.12.1 & 20.1.1. |

# **Database Updates**

| Number | Description |
|--------|-------------|
|        |             |
|        |             |

# **Upgrade Procedure**

This section provides details on how to update to the latest version. For the purposes of this documentation, we assume that you have an existing installation and you have the necessary access privilege to perform the upgrade.

#### **Download**

The latest version of VAT Reporting is available here:

https://release.vat.avalara.net/VATReporting.html

The latest version of the Inbox Monitor is available here:

https://release.vat.avalara.net/InboxMonitorService.html

## **Database Back Up**

Close all running VAT Reporting windows and take a full backup of the SQL Database. This can be done in the SQL Server Management Studio, from the database right-click menu Tasks > Back Up.

## Stop Inbox Monitor & SII Processor Scheduled Task

Before installing the update of VAT Reporting stop the Inbox Monitoring Service and check there are no RCCL.exe processes still running and stop the Windows Scheduled Task if you are using SII.

### Install

Run the installer exe, once it completes open VAT Reporting and wait while it automatically handles any database upgrade.

#### **Start Inbox Monitor**

Start the Windows service, and then in VAT Reporting use the File > Send test file... and confirm the inbox is up and processing.

#### Start SII Processor Scheduled Task

Re-enable the Windows Scheduled Task (if you are using SII).

## VAT Reporting is now ready for use!

## **Need Help?**

If you need technical assistance, please contact Customer Support via the on-line submission form: http://www.avalara.com/europe/support/

For any other issues, please contact your Customer Account Manager.

If you're interested in finding more of our guides, visit the <u>VAT Microsite</u>. Contact Customer support if you wish to acquire a login name.